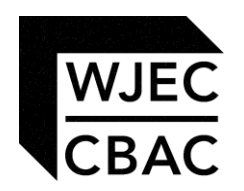

# **GCE MARKING SCHEME**

**SUMMER 2012** 

**APPLIED ICT AS/Advanced** 

### **INTRODUCTION**

The marking schemes which follow were those used by WJEC for the Summer 2012 examination in GCE APPLIED ICT. They were finalised after detailed discussion at examiners' conferences by all the examiners involved in the assessment. The conferences were held shortly after the papers were taken so that reference could be made to the full range of candidates' responses, with photocopied scripts forming the basis of discussion. The aim of the conferences was to ensure that the marking schemes were interpreted and applied in the same way by all examiners.

It is hoped that this information will be of assistance to centres but it is recognised at the same time that, without the benefit of participation in the examiners' conferences, teachers may have different views on certain matters of detail or interpretation.

WJEC regrets that it cannot enter into any discussion or correspondence about these marking schemes.

### **AICT 1**

### **PART A**

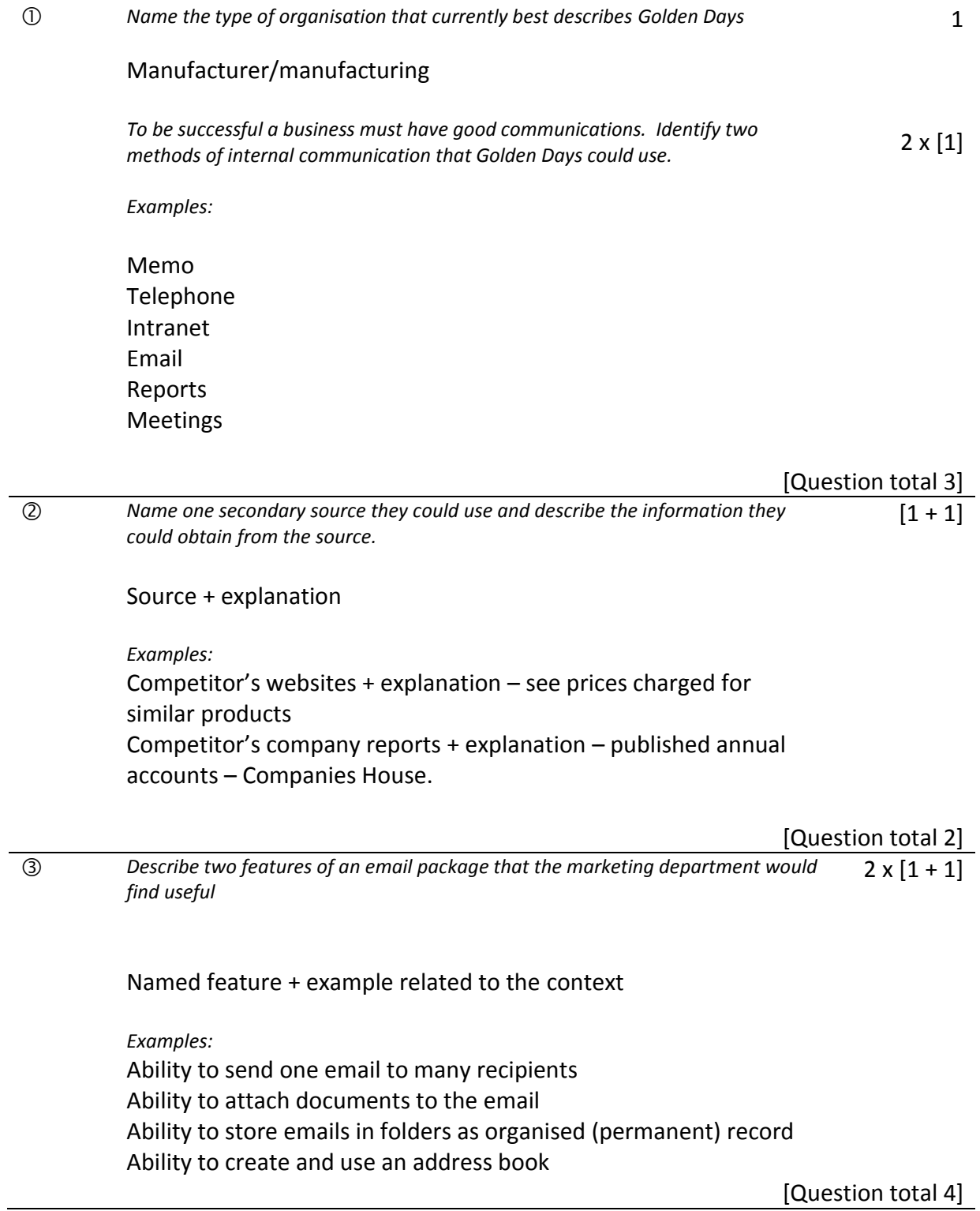

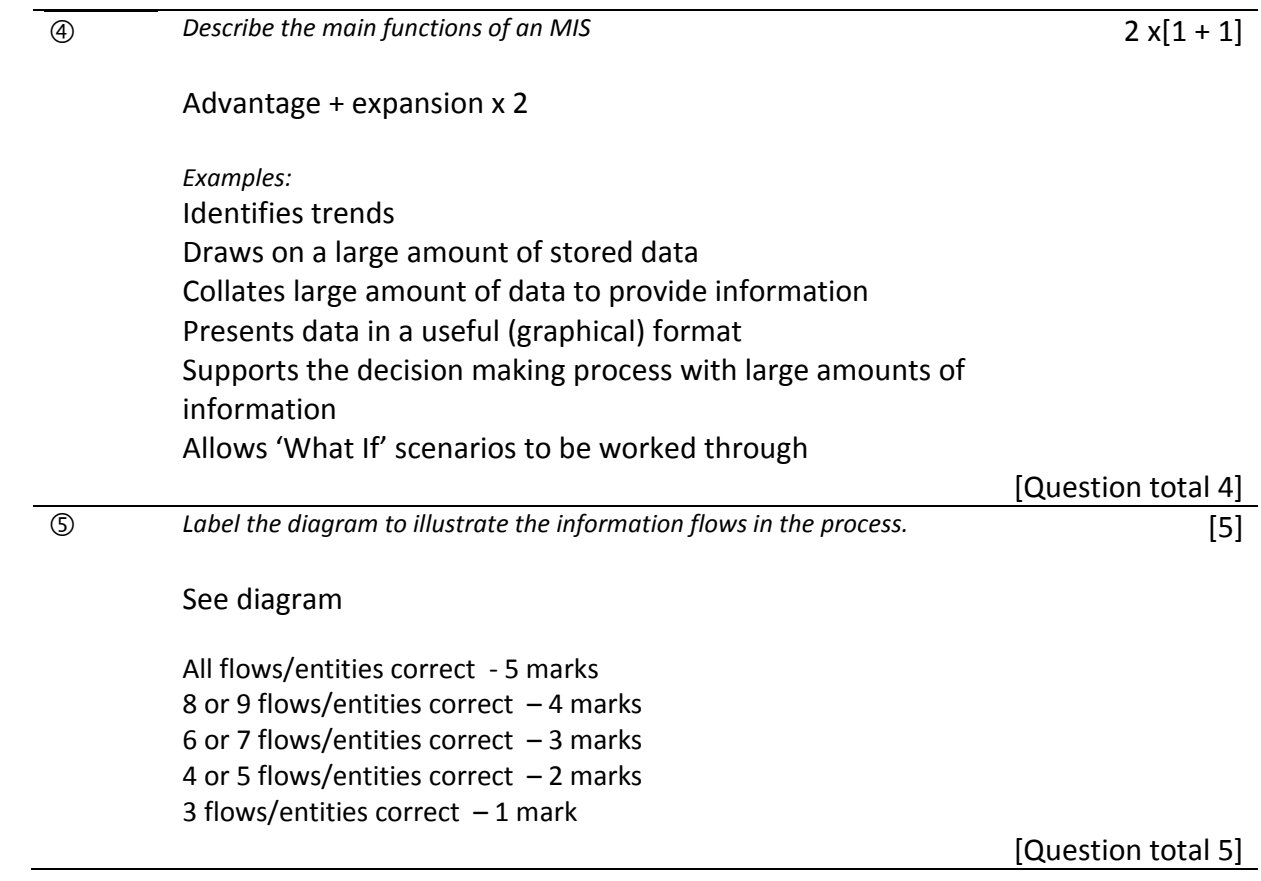

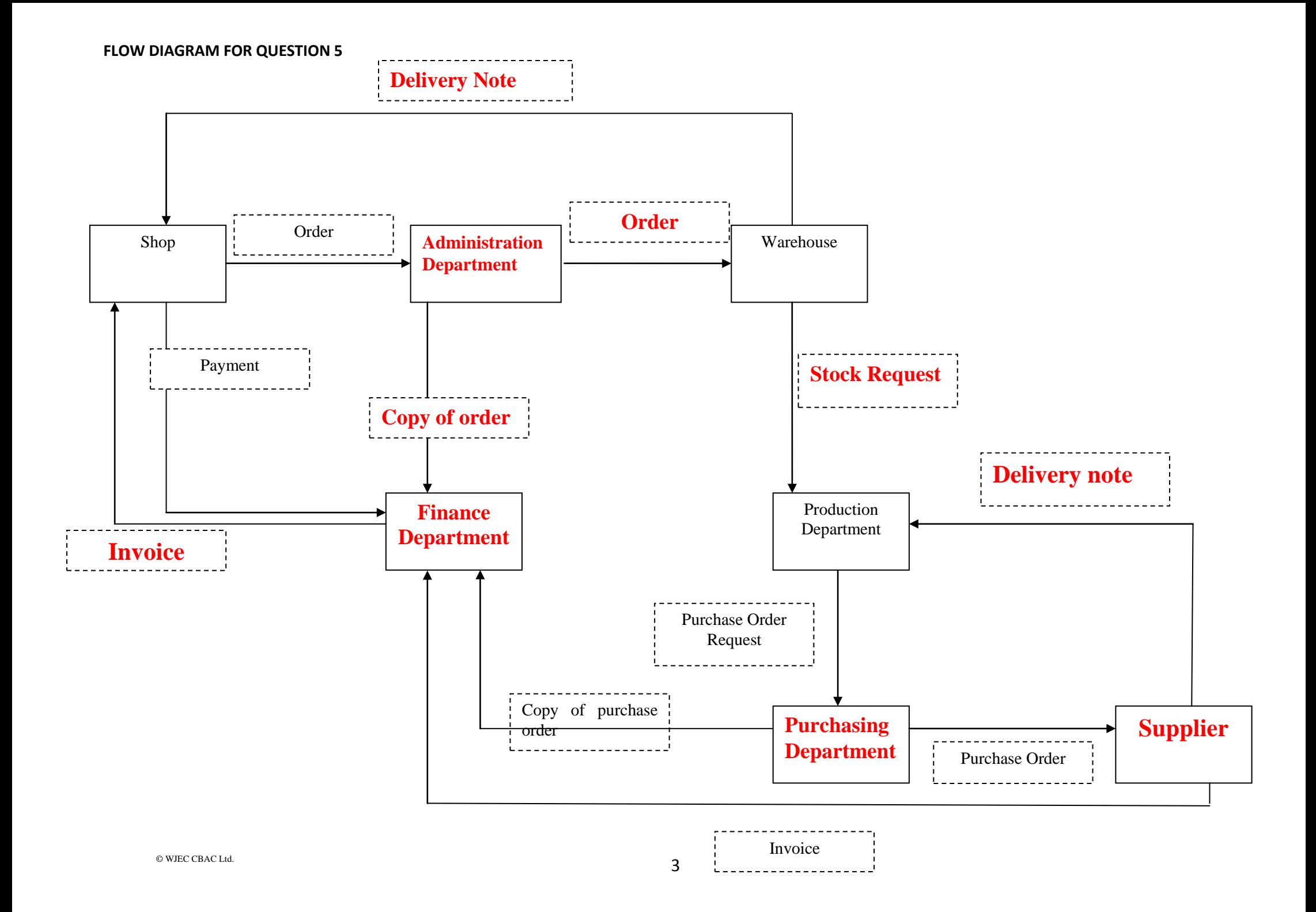

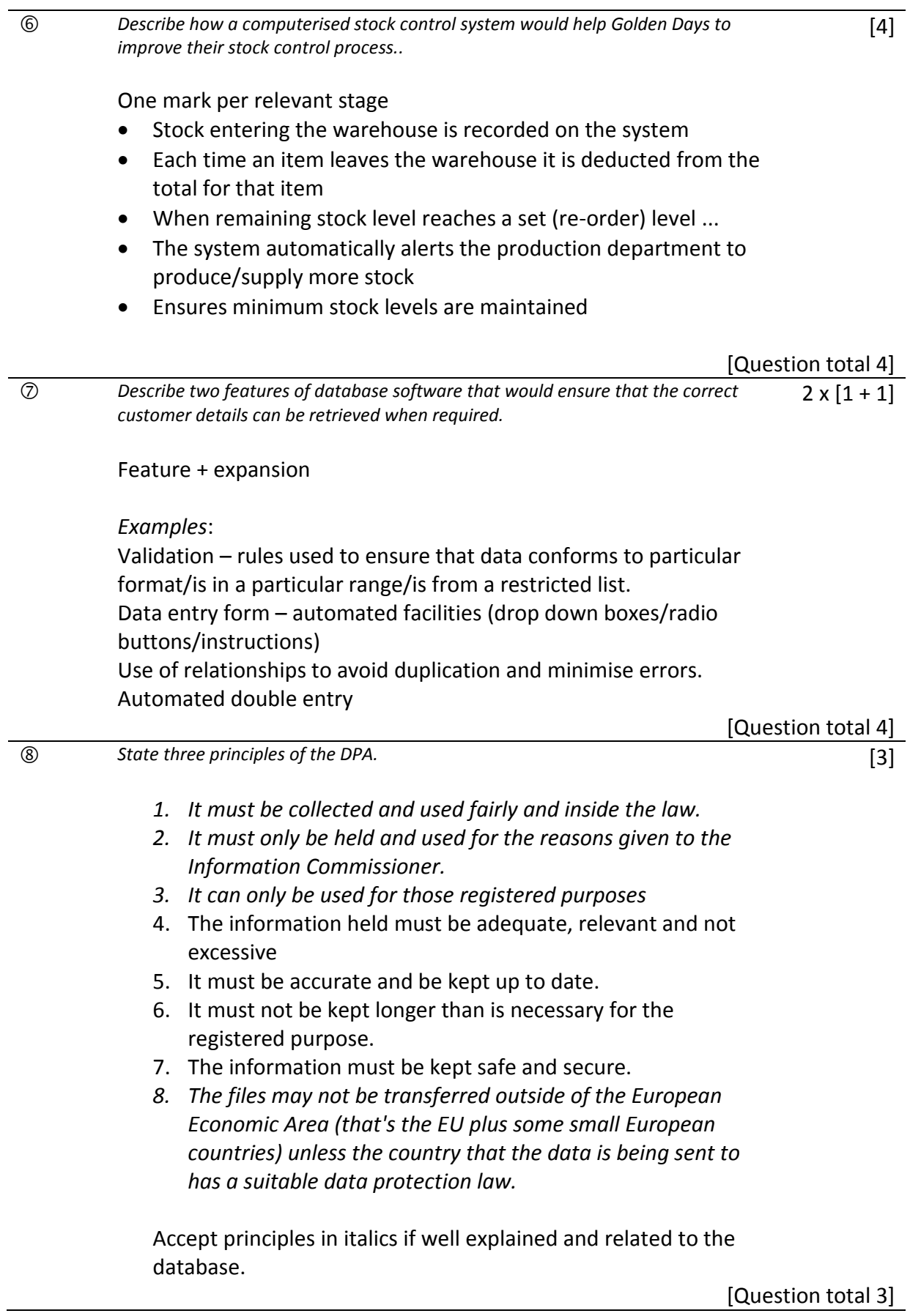

l,

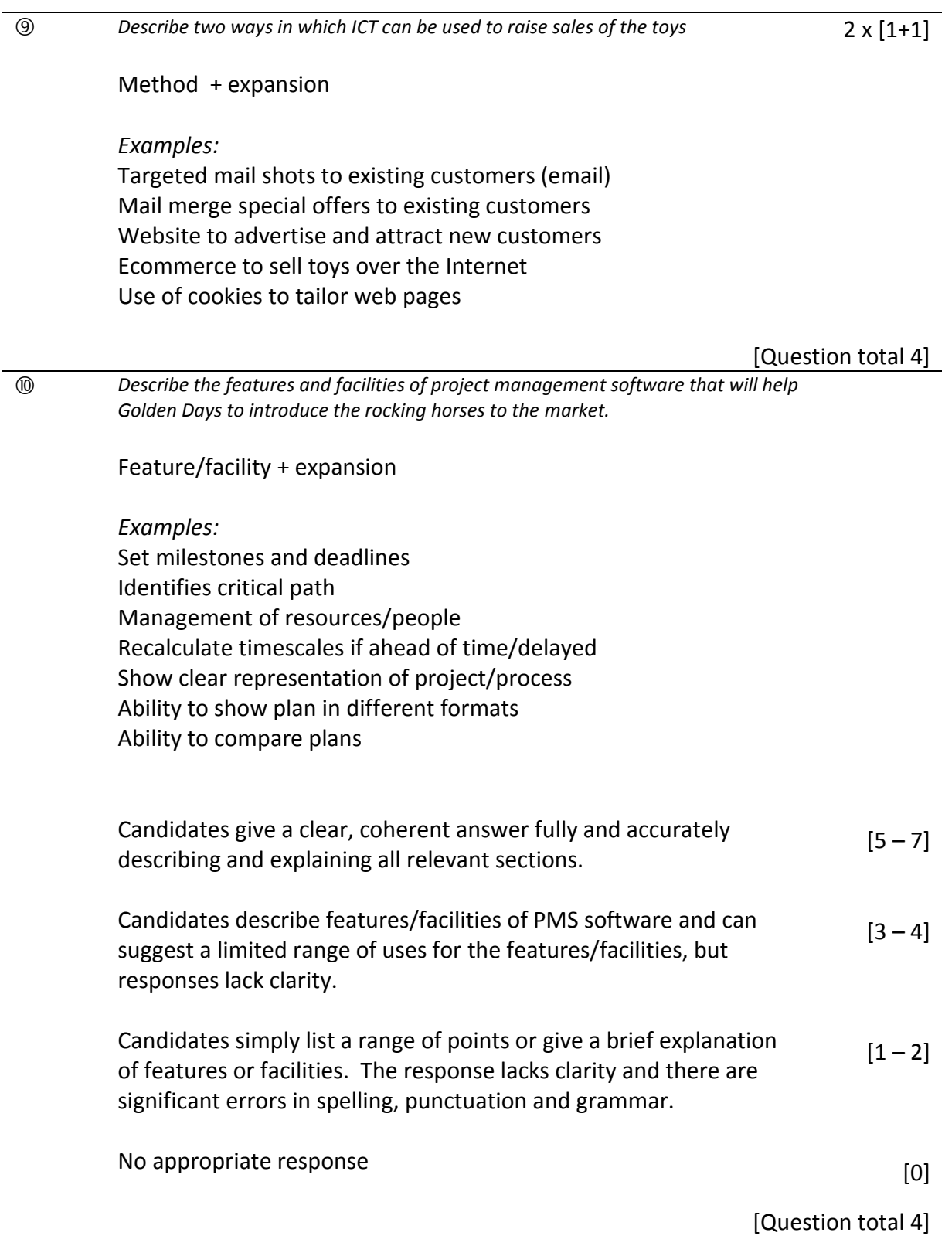

### **PART B**

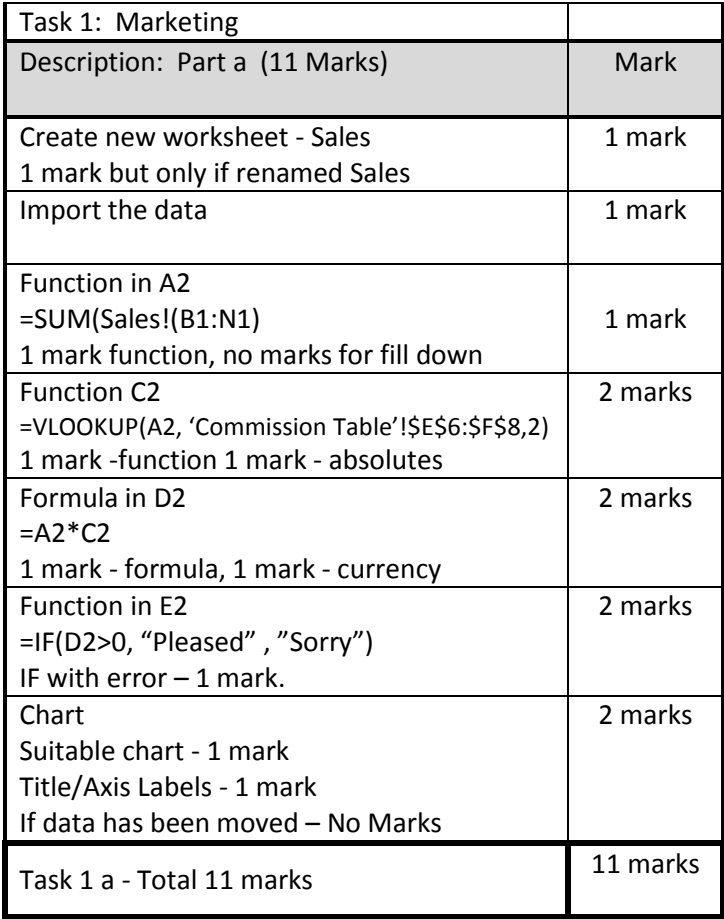

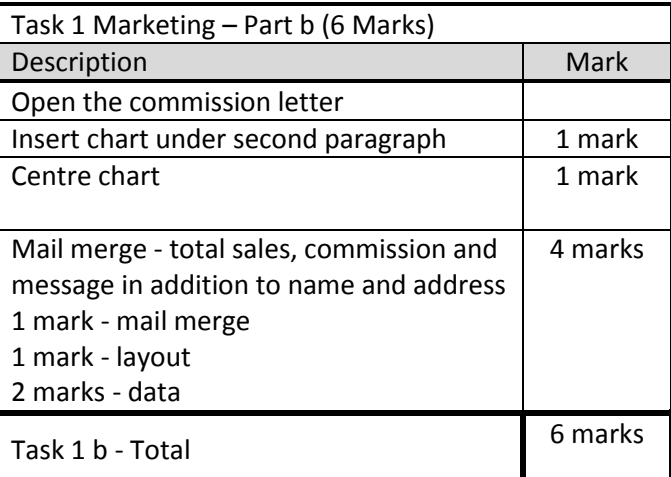

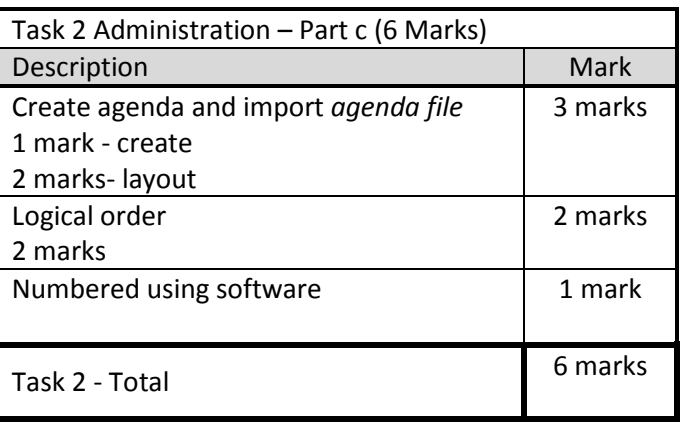

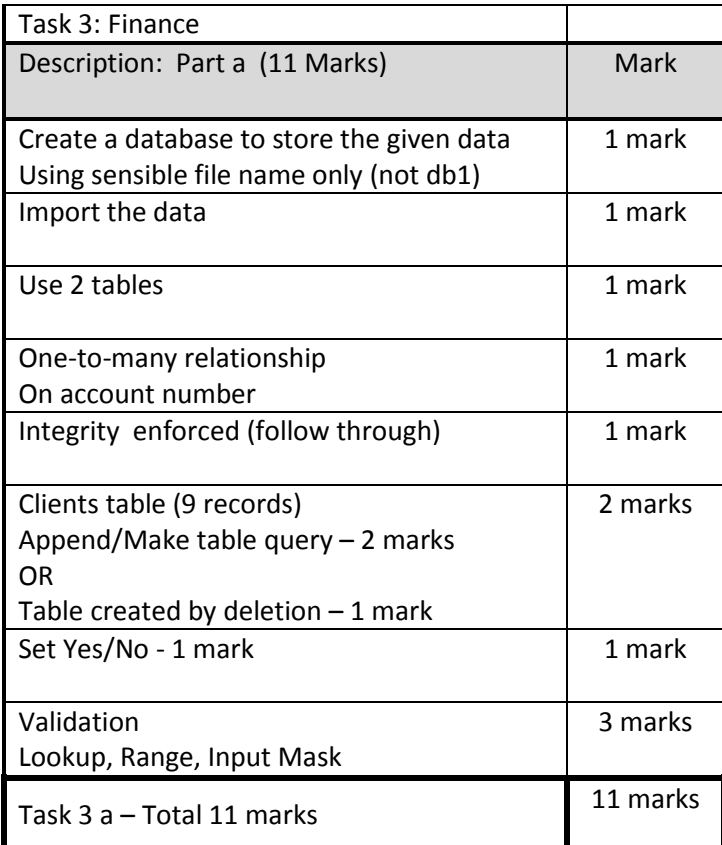

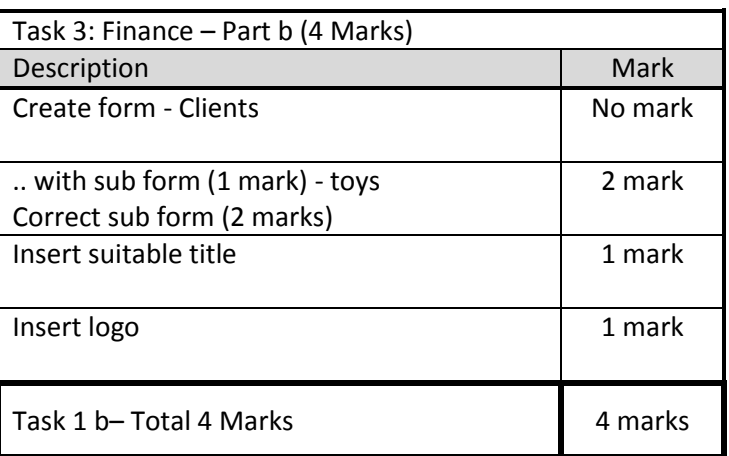

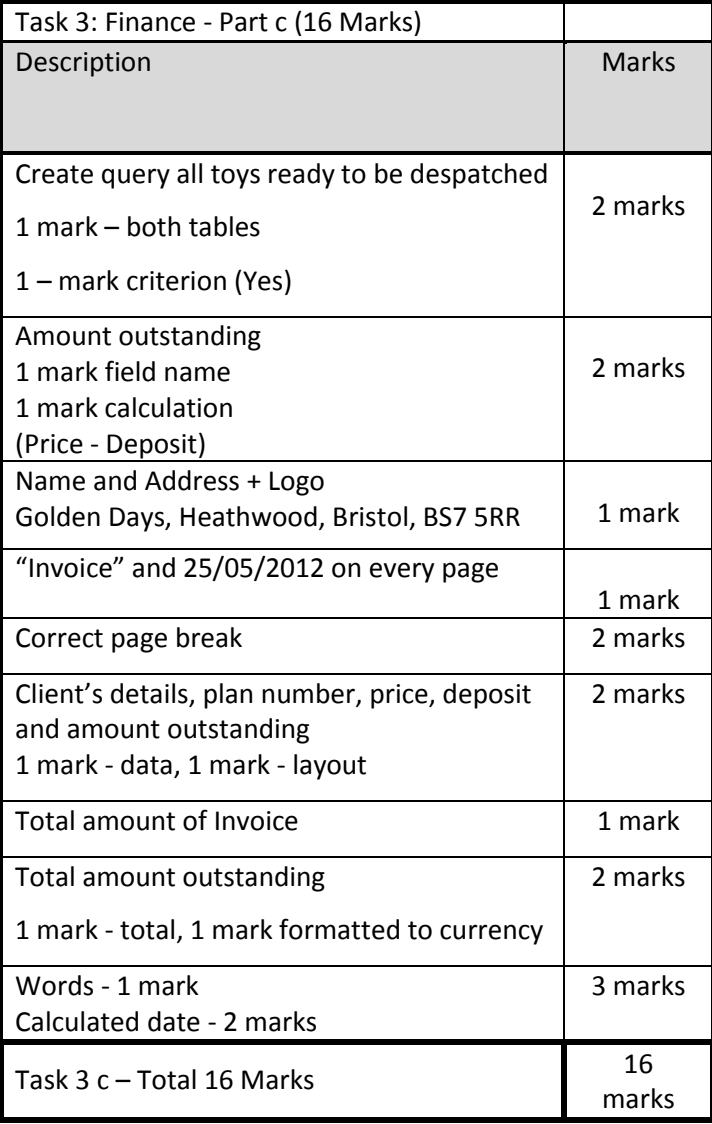

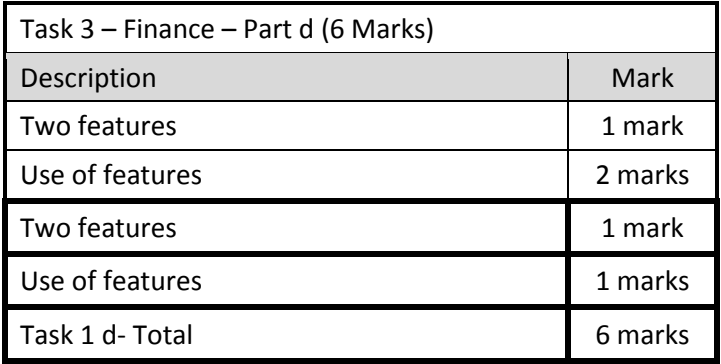

# **AICT7**

# *e***Connect**

# **Networking Principles, Design and Management**  \_\_\_\_\_\_\_\_\_\_\_\_\_\_\_\_\_\_\_\_\_\_\_\_\_\_\_\_\_\_\_\_\_\_\_\_\_\_\_\_\_\_\_\_\_\_\_\_\_\_\_\_\_\_\_\_\_\_\_\_\_\_\_\_\_\_\_\_\_\_\_\_\_\_\_

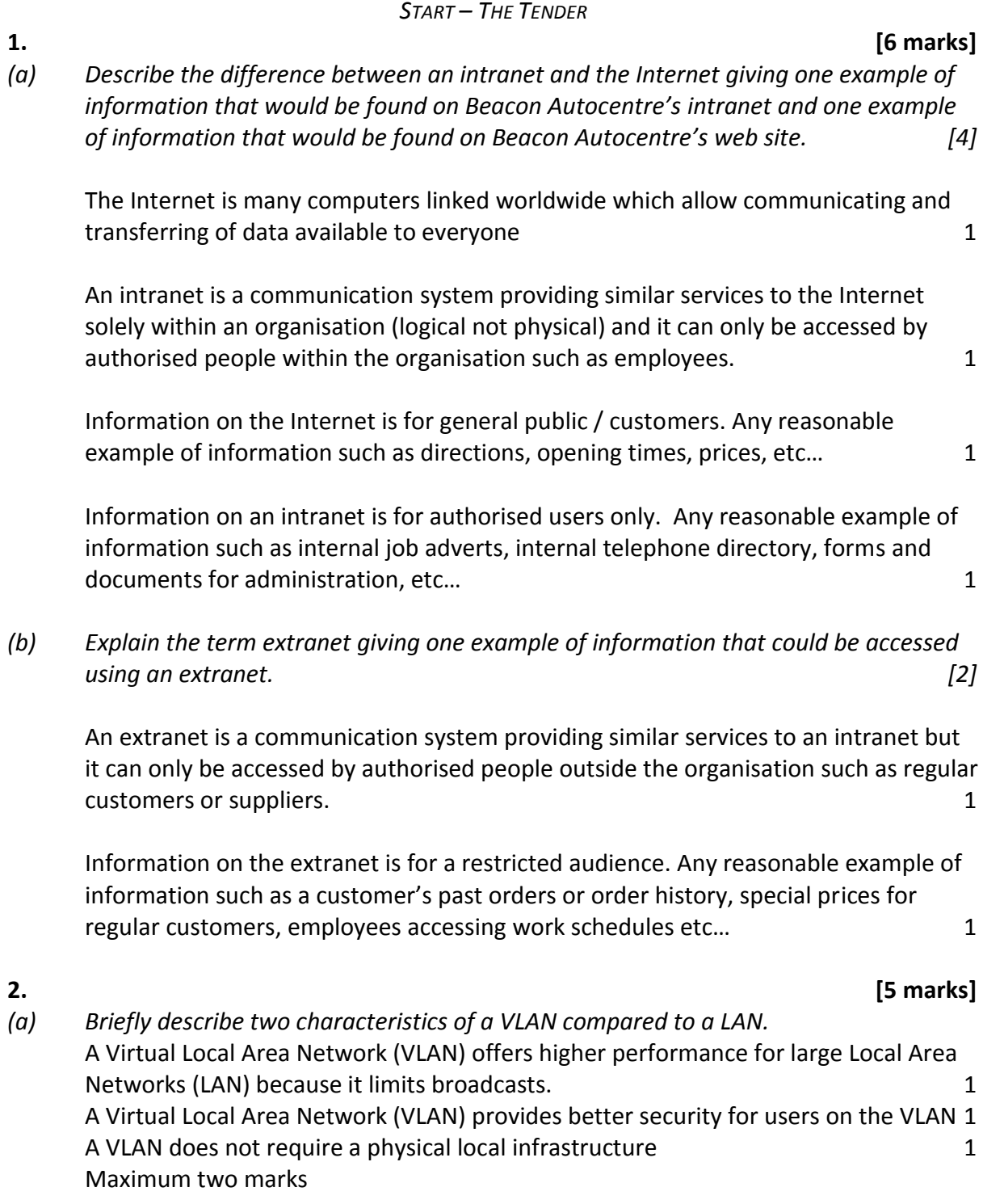

*(b) Briefly describe the characteristics of a Virtual Private Network (VPN) and explain the process carried out to ensure all communication is kept secure.* A Virtual Private Network (VPN) can use a public network to allow a remote computer to securely communicate with a LAN. 1

The process carried out to ensure all communication is kept secure – Any two of 2x1

- Data is encrypted by sending computer (LAN) and decrypted by receiving LAN using same key (1)
- To access a VPN a user may require two factor authentication (or special frequently updated device) key in addition to username and password (1)
- Data is sent via a virtual tunnel which is set up before communication begins and closed at end of communication (1)

*(a) Explain how a distributed network achieves efficient use of system resources.* 

In distributed networks the operating system arranges (1) what resources each user requires for example sharing processor or storage (1) – good example will gain mark - data shared between more than one processor and results are returned or data is split up and stored on different hard drives. 2

*(b) A third party provider will store all of a company's data and applications, this is known as 'cloud-based computing'. Identify two benefits of cloud-based computing for a company.* 

Any two of: 2

- Less hardware required such as file servers
- Back up and security is provided by third party
- Data and applications can be accessed anywhere in world so allows for scalability

**4. [5 marks]** *(a) Describe how information is organised on the World Wide Web and how the information can be retrieved and viewed.* 

Information is organised on the web as a collection of multimedia web pages  $1$ They can be retrieved and viewed using web browser software 1

*(b) Using an example explain the role of a URL and describe the different parts that form a URL.* 

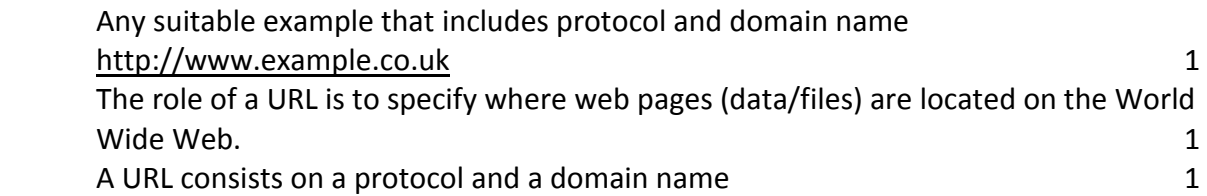

# *(a) Describe, using an example, how a business could make use of a blog. 2*

A company can use a Blog to post regular entries on a topic (1) for example a company could use a blog to keep investors up to date with news affecting the company performance and share price (1) or a technology company updating customers on latest product releases and updates (problems/faults)

 Any suitable example of how a company could make use of a blog. Information provided by the company.

*(b) Describe, using an example, how a business could make use of an internet forum. 2*

 A company can use an Internet forum where the company and customers can post messages (1) about a single topic or thread. For example a company could use an internet forum to allow a discussion on a new product and gain valuable feedback from customers or a technology company could provide help and support for a product via the forum.

 Any suitable example of how a company could make use of an internet forum. Two way communication.

*Describe, with an example, a suitable use for each of the following protocols.* 

One mark for example One mark for suitable use

HTTPS (Hypertext Transfer Protocol)

Used when identifying, requesting and **securely** transferring multimedia Web pages over the Internet.

Example - browsing/searching the web but with some encryption so could be used for online banking

FTP (File Transfer Protocol) Used when copying a file from one location to another via the Internet. Example – downloading a program from a website

VoIP (Voice over Internet)

Used when [routing](http://en.wikipedia.org/wiki/Routing) [voice](http://en.wikipedia.org/wiki/Human_voice) conversations over the [Internet](http://en.wikipedia.org/wiki/Internet) or through any other [IP-](http://en.wikipedia.org/wiki/Internet_Protocol)based [network.](http://en.wikipedia.org/wiki/Computer_network)

Example – making phone calls using the internet like Skype

*7.* 

*Describe how communication takes place between two work stations, station A and station B, on a bus and on a star network. Recommend which topology, star or bus, should be installed and justify your choice. [10]*

How communication takes place between two work stations, station A and station B, on a bus network:

- Station A and B are listening to network
- When there is no traffic station A transmits message on bus with station B's address
- All stations are listening but only station B retrieves the message
- If more than one station starts transmitting at the same time a collision occurs
- All stations stop transmitting and wait a random amount of time before they start to transmit again

How communication takes place between two work stations, station A and station B, on a star network:

- Station transmits a message with station B's address
- Switch looks at message address and checks look up table for correct station
- Switch directs message to correct station (sub-network)

Justification of bus network

- Bus network has less cabling so cabling costs could be cheaper
- No need to purchase a switch so could save money
- No need to configure (set up) a switch

Justification of star network

- Better security because a bus is a broadcast network and all stations have access to all communication
- Easier to extend a star network just plug into switch but with bus have to cut into backbone to add a new workstation and/or extend the backbone
- Better performance as number of workstations increases the likelihood of collisions increases on a bus network and response time would deteriorate – insignificant on a star network

NOTE each point could be worth two marks .

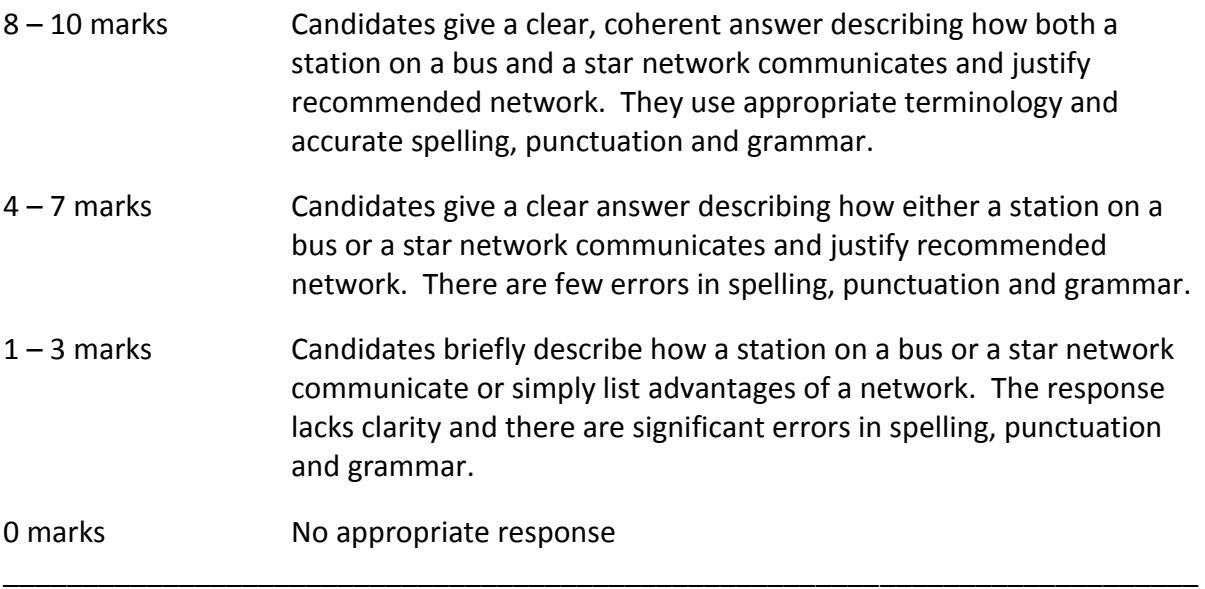

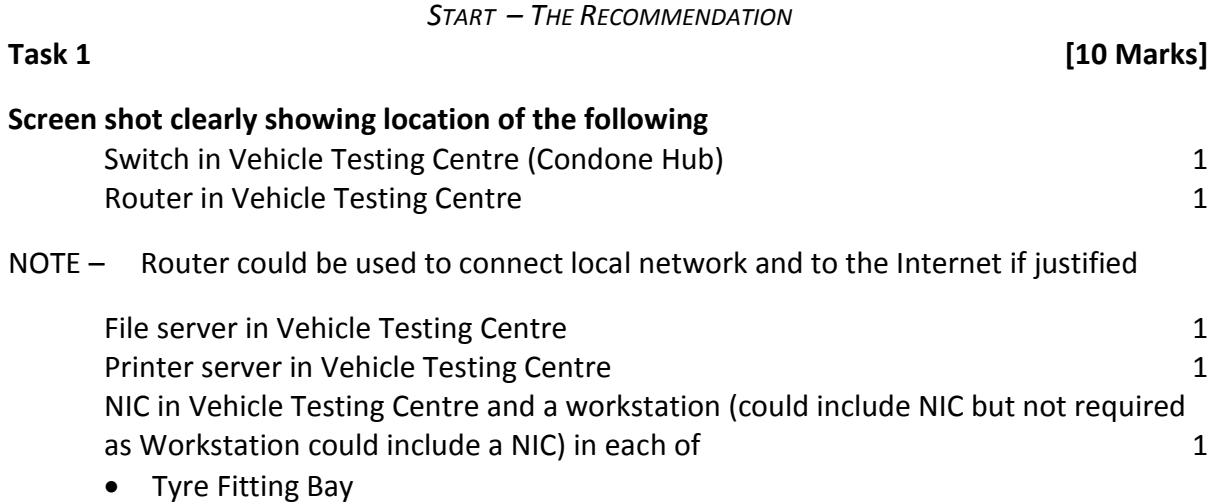

\_\_\_\_\_\_\_\_\_\_\_\_\_\_\_\_\_\_\_\_\_\_\_\_\_\_\_\_\_\_\_\_\_\_\_\_\_\_\_\_\_\_\_\_\_\_\_\_\_\_\_\_\_\_\_\_\_\_\_\_\_\_\_\_\_\_\_\_\_\_\_\_\_\_\_

- Bodywork Repair Shop
- Servicing Garage

Note – deduct one mark for each inappropriate component in an unsuitable location –

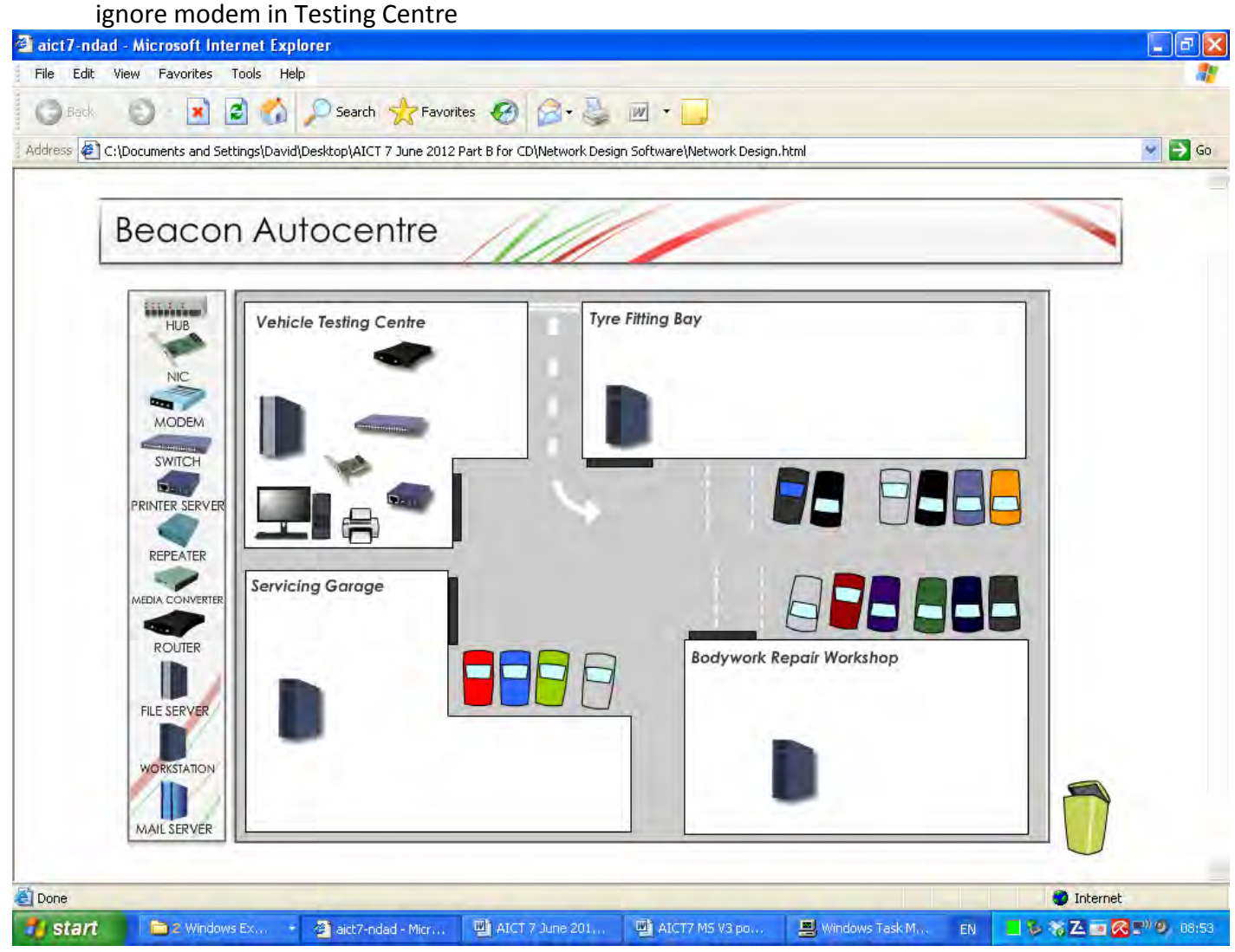

Choice of each physical component should be justified – other suitable answers may be acceptable

 $\circ$  WJEC CBAC Ltd.  $16$ Switch will be used because they have to connect the 4 computers, file server and print server to network and the server to network the server of  $1$ 

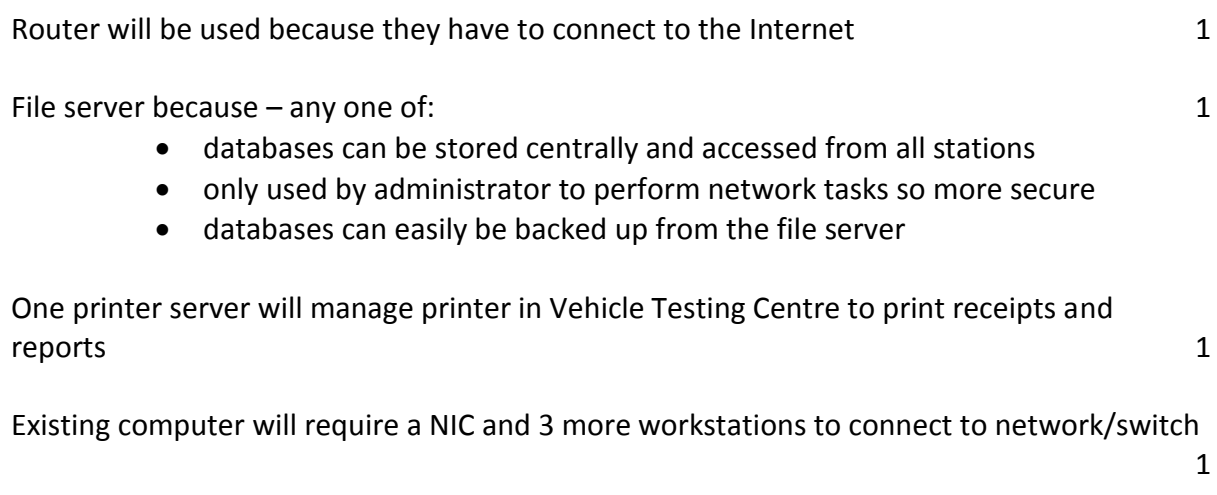

Note – A good justification of inappropriate component in an unsuitable location can gain a mark for both the component and the justification.

*Describe the advantages of using wireless communication infrastructures and the advantages of cable communication infrastructures. Justify the communication infrastructure you would recommend to connect the physical network components that you selected in Task 1.* 

Advantages and justification of wireless communication infrastructure

- less disruption and cost to business when installing / no need to dig up car park
- don't have to buy expensive cables
- cables can be very difficult to repair or replace after installation
- it is easier to connect mobile devices such as notebooks, mobile phones to a wireless network
- Don't have the health and safety issues of cables customers tripping over them, interfering with tools / machinery

Advantages and justification of cable communication infrastructure

- less chance of interference with cable compared to wireless / signals can go through thick walls or walls with electric cables
- more difficult to intercept signals and possibly hack
- transmission rates can be more consistent

Any of the above points can be extended and gain extra marks for example:

Cable communication infrastructure is good because there is less chance of interference from other transmitting devices therefore transmission rates can be more consistent. Also it is more difficult to intercept signals and possibly hack a cable network compared to a wireless network.

However, I recommend that Beacon Autocentre use a wireless communication infrastructure to connect their network as they will not have to buy expensive cables but more importantly they will not need to have cables crossing the car park to link the separates sections of the business which would mean digging up the car park at great expense or having weather proofed cables high above the road.

Also they will not need to drill holes, lift ceiling tiles, etc… to connect the network so there will be far less disruption to the building and business when installing and if a cable develops a fault it will be difficult to locate and replace.

NOTE - The description of any of the points could be extended and gain an extra mark.

- 5 6 marks Candidates give a clear, coherent answer fully and accurately describing advantages of both wireless and cable communication infrastructures. They make a recommendation based on the advantages.
- 3 4 marks Candidates give a clear, coherent answer describing advantages of both wireless and cable communication infrastructures. They make a recommendation based on the advantages.
- 1 2 marks Candidates give a brief answer describing advantages of either wireless or cable communication infrastructures.

### 0 marks No appropriate response

# **Task 3 [4 Marks]**

*(a) Beacon Autocentre will be storing customers' personal data and will have to comply with current data protection legislation. They are going to ensure that the data is obtained lawfully and held securely. State two other principles of the Data Protection Act that will apply to the data being stored by Beacon Autocentre.* 

 Principles of the Data Protection Act will apply to the data stored by Beacon Autocentre are:

- 1. Personal data can only be used or disclosed for its intended purpose
- 2. Data must be adequate, relevant and not excessive
- 3. Data is up to date and accurate
- 4. Data is held for no longer than necessary
- 5. Customers can view and amend data if incorrect
- 6. Data can only be transferred outside EC to countries with adequate data protection

### **NOT**

- 1. Data should be obtained lawfully
- 2. Security measures should be in place to prevent unauthorised access to the data
- *(b) Some of the workstations on the network will be located in areas where customers could have access. Describe two suitable security measures that Beacon Autocentre could implement to protect their data. .*

 Security measures that could be implemented to minimize the risk of data being stolen include:

- Usernames, access rights and passwords to access system
- Encrypt sensitive customer data
- Workstations automatic locking if not used far a short period of time
- Biometric access to workstations such as finger print scanner

 NOTE - NOT physical measures such as key pad entry or CCTV as unsuitable in this scenario.

\_\_\_\_\_\_\_\_\_\_\_\_\_\_\_\_\_\_\_\_\_\_\_\_\_\_\_\_\_\_\_\_\_\_\_\_\_\_\_\_\_\_\_\_\_\_\_\_\_\_\_\_\_\_\_\_\_\_\_\_\_\_\_\_\_\_\_\_\_\_\_\_\_\_\_ *END – THE RECOMMENDATION*

### \_\_\_\_\_\_\_\_\_\_\_\_\_\_\_\_\_\_\_\_\_\_\_\_\_\_\_\_\_\_\_\_\_\_\_\_\_\_\_\_\_\_\_\_\_\_\_\_\_\_\_\_\_\_\_\_\_\_\_\_\_\_\_\_\_\_\_\_\_\_\_\_\_\_\_ *START – THE IMPLEMENTATION*

# **Task 4 [2 Marks]**

*Describe why it is important for network administrators to use a standard naming convention.* 

It is important because users of the system will be able to recognise computer, printer and user names when selecting from lists (1) and other or future administrators working on the network will be able to recognise and also create objects that follow the conventions (1).

**Task 5 [2 Marks]** 

*One rule often applied to naming conventions is that objects should not contain certain disallowed characters, for example, a colon. Explain why this is a sensible rule.* 

Certain characters should not be included in names of objects as the operating system might use these characters for other purposes such as backslash is used to separate directories in a directory path.

*Describe one other rule that you would recommend when naming objects to be used in the network.* 

There will be a minimum name length and a maximum name length for example 1 and 15 There will be reserved words that cannot be used.

Don't use meaningless/generic names like user1, user2, etc ...

Don't use spaces as these might be use delimiters by the network software or the operating system

Use capital letters to separate words in a multi-word name

**Task 6 [2 Marks]** 

*Decide on a naming convention for the login names of the current users of the network given below and explain your reasons for the naming convention that you have chosen.* 

One mark for sensible naming convention related to user's actual name and avoiding special characters apart from the period that will allow an increasing number of unique users to be created

For example Brian.Jones and Bryony.Jones are acceptable - NOT user1, user2 etc....

One mark for reason - The administrator to be able to identify users in future OR help users remember their login names.

# **OR**

One mark for a convention that will cope with identical surnames and similar forename or similar surnames and identical forenames.

For example Bryony Jones and Brian Jones or Marion Servini and Michael Servini

One mark for reason – login names must be unique and some people will have similar or identical names so will need to uniquely identify these users.

# **OR**

One mark for a convention that will cope with punctuation or numbers in name For example Henry Taylor-Moore (or Davies Love III)

One mark for reason – the hyphen may be a disallowed character.

# $\circ$  WJEC CBAC Ltd.  $21$

*Decide on login names for the users that are going to be created for Beacon Autocentre's network.*  Two marks for 7 suitable user names One mark for less than 7 suitable user names NOTE TaylorMoore cannot have a hyphen Examples:

Bryony.Jones Brian.Jones Henry.TaylorMoore Helen.Servini Michael.Servini Han.Chin George.Davies

### **Task 8 [2 Marks]**

*Decide on names for the computers that are going to be created for Beacon Autocentre's network*  Two marks for 4 suitable computer names One mark for less 4 suitable computer names Examples (no spaces): **TestingCentre** RepairShop ServicingGarage TyreBay

**Task 9 [1 Mark]**  *Decide on names for the four groups that are going to be created for Beacon Autocentre's network*  One mark for 4 suitable group names Examples (no spaces):: Management - owner, the secretary and the accountant Mechanics **SprayPainters TyreFitters** 

One mark for 2 suitable shared folder names Examples: CompletedWork VehicleTestingCentre

# **Task 10 [1 Mark]**

### **Task 7 [2 Marks]**

*State the permissions that each group should have to the shared folder that contains the Completed Work Database. Give reasons for your choices; the permissions should allow The Objectives to be achieved.* 

The reasons for the permissions are important as credit will be gained for setting the permissions in later tasks.

One mark for each group's permission (must be explained in terms of standard software terms such as 'R*ead*' or '*Full'* NOT user '*should be able to add data or view data*' type answers) correctly described **with** reason.

The group that contains the mechanics in the Servicing Garage will need Full Permissions for objective 3 '*the mechanics in the Servicing Garage to update the Completed Work Database'*.

The group that contains the painters in the Bodywork Repair Shop will need Full Permissions for objective 4 '*the spray painters in the Bodywork Repair Shop to update the Completed Work Database'*.

The group that contains the Tyre Fitters in the Tyre Fitting Bay will need Full Permissions for objective 5 '*the Tyre Fitters in the Tyre Fitting Bay to update the Completed Work Database'*.

The group that contains the owner, the secretary and the accountant will need Full Permissions for objective 7 '*the owner, the secretary and the accountant to save created database reports for both the databases*'.

Examples:

Mechanics – **Full** to satisfy objective 3 the mechanics in the Servicing Garage to update the Completed Work Database

SprayPainters – **Full** to satisfy objective 4 the spray painters in the Bodywork Repair Shop to update the Completed Work Database

TyreFitters – **Full** to satisfy objective 5 the tyre fitters in the Tyre Fitting Bay to update the Completed Work Database

Management – **Full** to satisfy objective 7 the owner, the secretary and the accountant to save created database reports for both the databases

NOTE – All permissions correct **without** reasons award one mark total

*State the permissions that each group should have to the shared folder that contains the Vehicle Testing Centre Database. Give reasons for your choices; the permissions should allow The Objectives to be achieved.* 

The reasons for the permissions are important as credit will be gained for setting the permissions in later tasks.

One mark for each group's permission (must be explained in terms of standard software terms such as 'R*ead*' or '*Full'* NOT user '*should be able to add data or view data*' type answers) correctly described **with** reason.

The group that contains the owner, the secretary and the accountant will need Full Permissions for objective '*the owner and the secretary in the Vehicle Testing Centre to update the Vehicle Testing Centre Database'.*

### **OR**

The group that contains the owner, the secretary and the accountant will need Full Permissions for objective '*the owner, the secretary and the accountant to save created database reports for both the databases*'

The group that contains the mechanics in the Servicing Garage will have no permissions. The group that contains the painters in the Bodywork Repair Shop will have no permissions. The group that contains the Tyre Fitters in the Tyre Fitting Bay will have no permissions.

Condone Read permission for above groups

The 'Everyone' group should be deleted but condone if not deleted.

NOTE – All permissions correct without reasons award one mark total

Examples:

Management – **Full** to satisfy objective 6 the owner and the secretary in the Vehicle Testing Centre to update the Vehicle Testing Centre Database

Mechanics – **No** Permissions as not required to view or update this database SprayPainters – **No** Permissions as not required to view or update this database TyreFitters – **No** Permissions as not required to view or update this database

Two marks for the evidence requested of 7 users created correctly **suitable** login names. One mark for the evidence requested of less than 7 users created correctly **suitable** login names.

### Example Screen Shot 13a

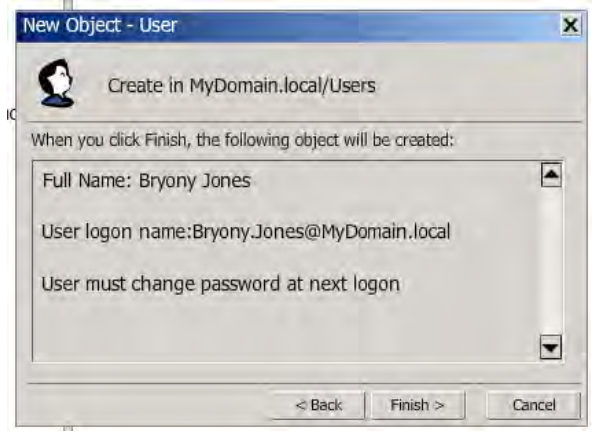

### Example Screen Shot 13b

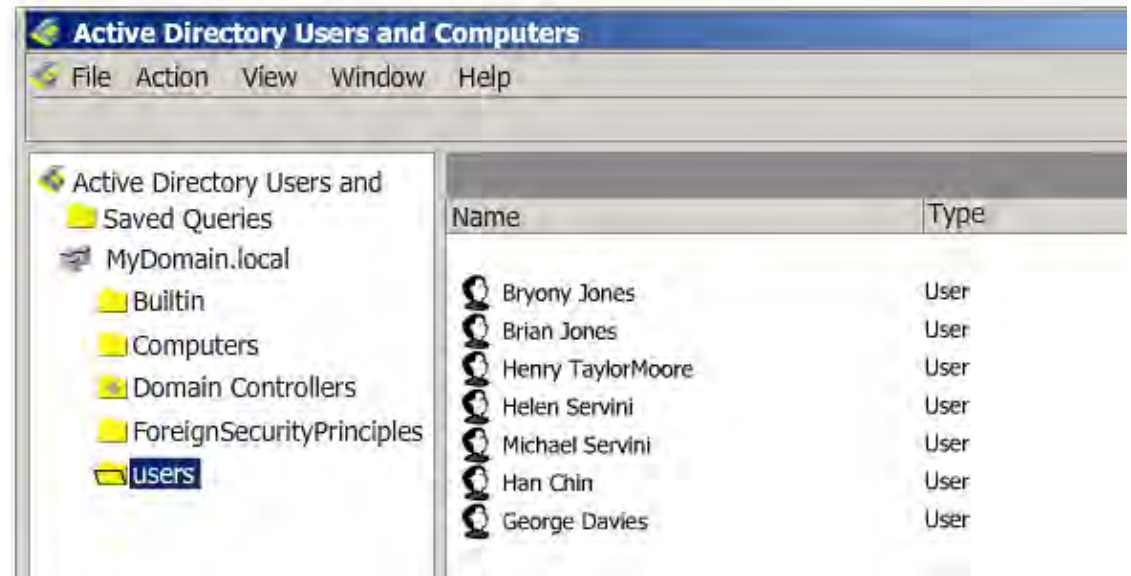

One mark for evidence of each group created correctly with a **suitable** name. Deduct one mark for any additional groups created.

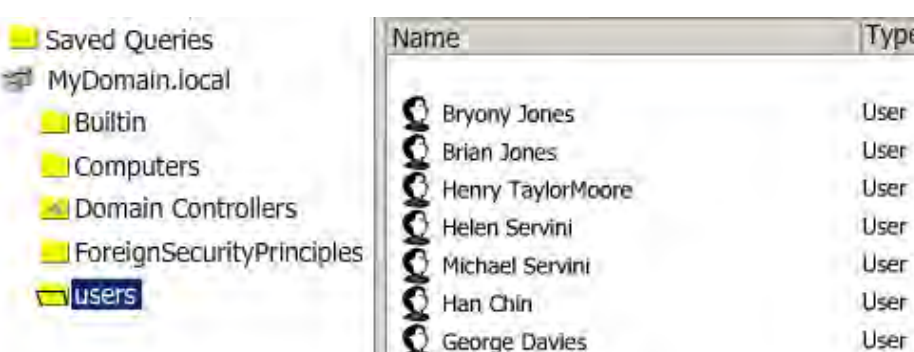

Management

**SprayPainters** 

vreFitters

Mechanics

### Example Screen Shot 14

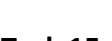

Example Screen Shots 15

**Task 15 [4 Marks]** 

Security Group - Global

Security Group - Global

Security Group - Global

Security Group - Global

One mark each for evidence of **all** users correctly added to **each** of the four groups.

Management Properties SprayPainters Properties General Members | Member Of Managed By General Members | Member Of Managed By Members: Members: Name Active Directory Folder Name Active Directory Folder Helen Servini User User C Bryony Jones **Brian Jones** User User Henry TaylorMoore

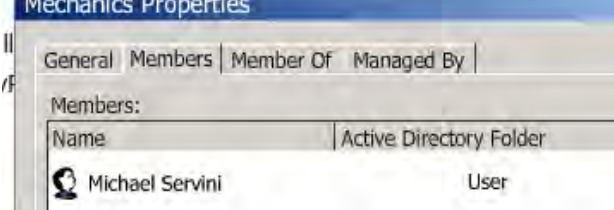

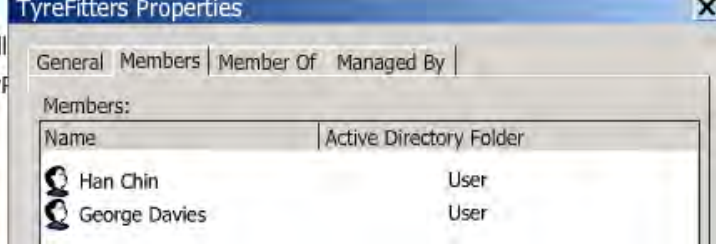

 $\circ$  WJEC CBAC Ltd.  $25$ 

**Task 16 [5 Marks]**  *Create the shared folder to be used to store the Completed Work Database. Name the folder and set the Permissions for each group.*

One mark for evidence of folder correctly created

 One mark for evidence of correctly adding **each** group and setting correct share permissions as stated in Task 12.

The group that contains the mechanics in the Servicing Garage will need Full Permissions The group that contains the painters in the Bodywork Repair Shop will need Full Permissions The group that contains the Tyre Fitters in the Tyre Fitting Bay will need Full Permissions The group that contains the owner, the secretary and the accountant will need Full Permissions

Example Screen Shot 16

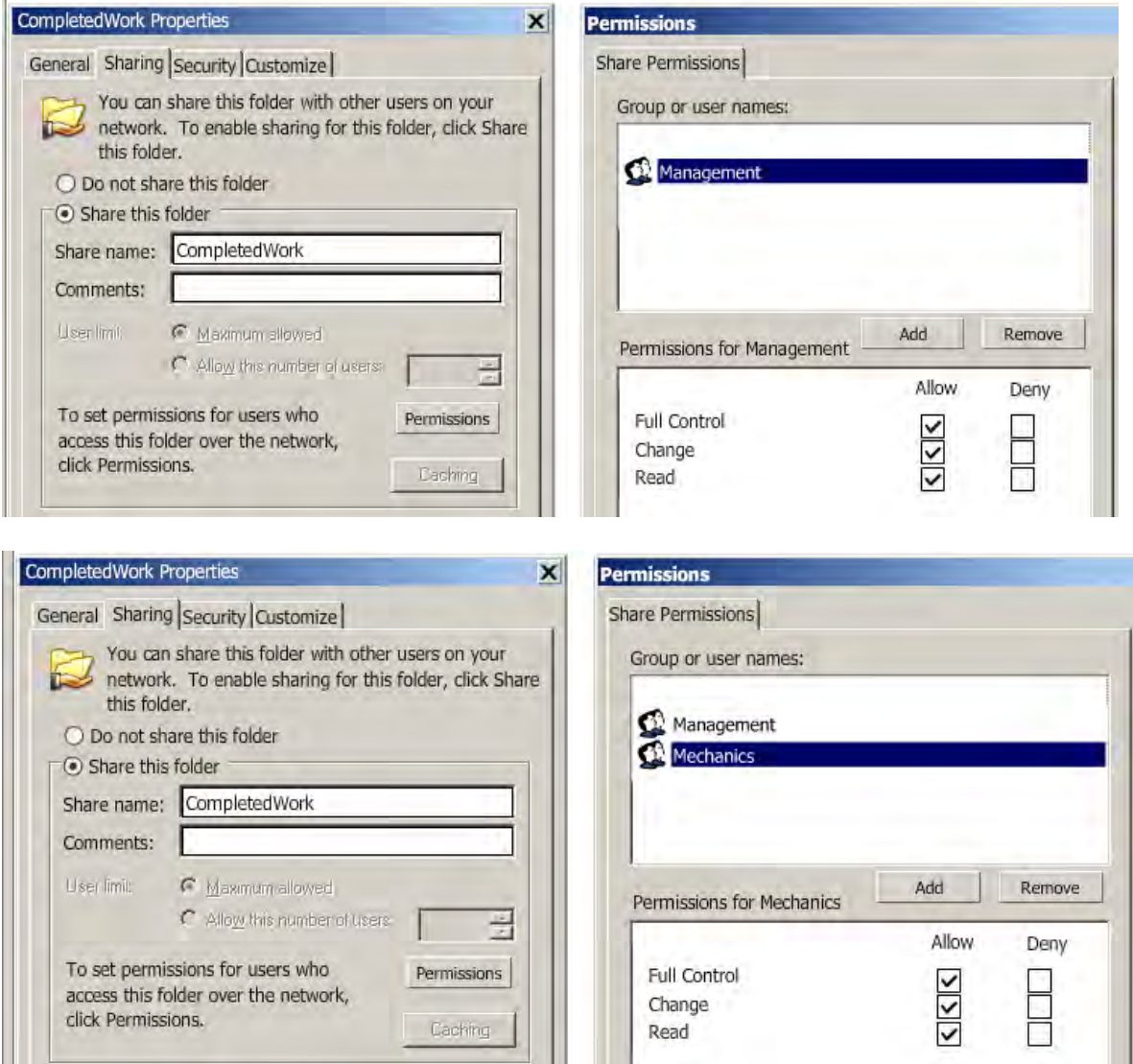

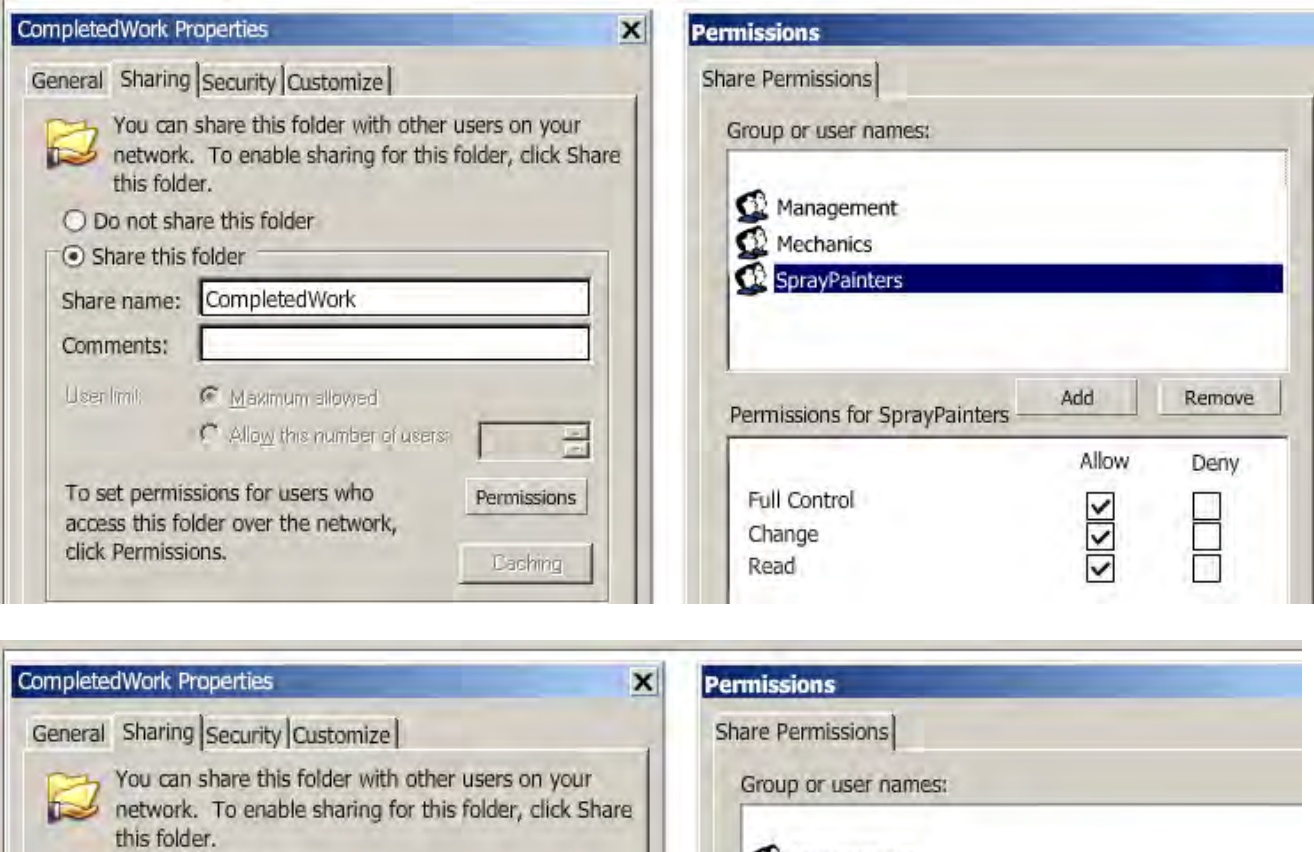

Management<br>
Mechanics

SprayPainters

Permissions for TyreFitters

Add

Allow

 $\frac{1}{2}$ 

Remove

Deny

TyreFitters

Full Control

Change

Read

O Do not share this folder Share this folder

Comments: User Imit

click Permissions.

Share name: CompletedWork

To set permissions for users who

access this folder over the network,

C. Maximum sllowed

C Allow this number of users:

릁

Permissions

Caching

# **Task 17 [2 Marks]**

*Create the shared folder to be used to store the Vehicle Testing Centre Database. Name the folder and set the permissions for each group.* 

One mark for evidence of folder correctly created

One mark for evidence of correctly adding the group that contains the owner, the secretary and the accountant will need Full Permissions

NOTE – deduct a mark if any other group are given any permissions (Condone Read for other groups)

Ignore the 'Everyone' group

Example Screen Shot 17

 $\mathbf{r}$ 

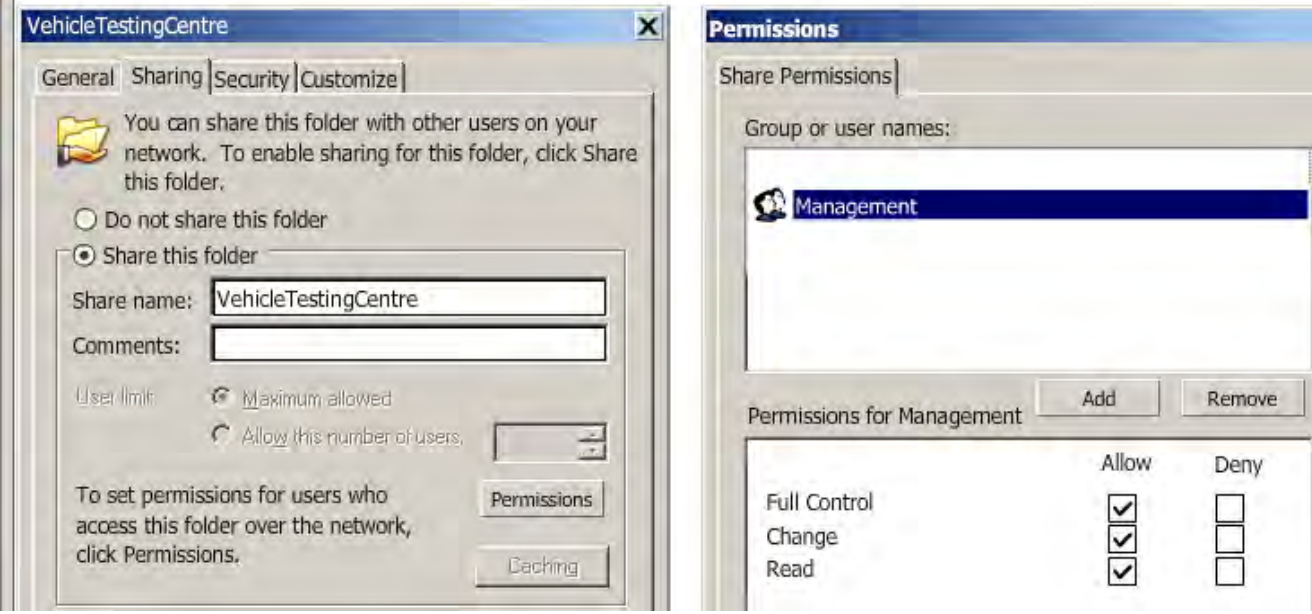

Two marks for evidence of **four** computers correctly created, named and located. One mark for evidence of less than four computers correctly created, named and located.

### Example Screen Shot 18

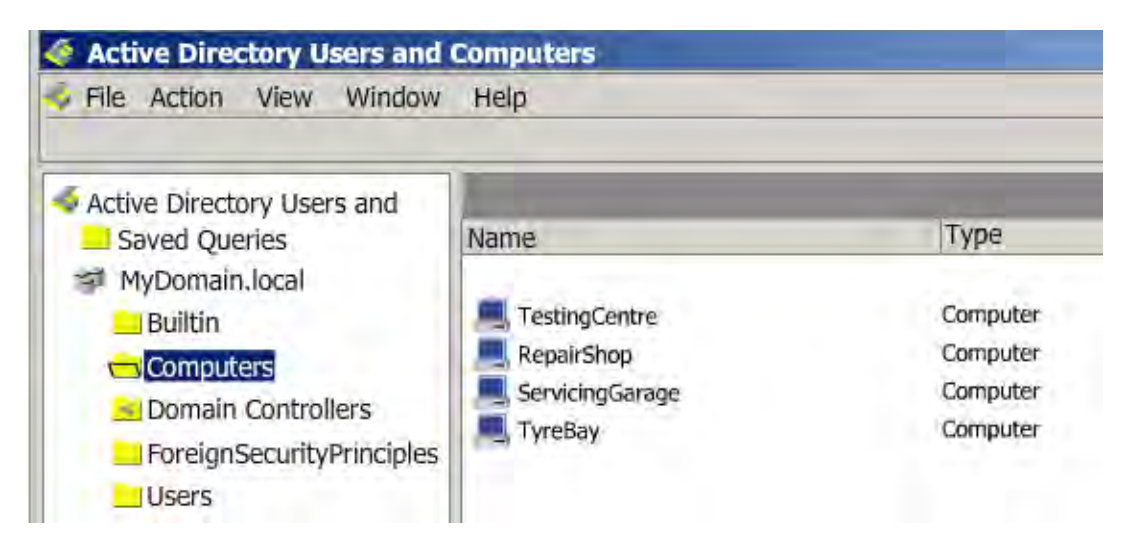

**Task 19 [1 Mark]** 

One mark for evidence of a suitable printer name and suitable share name located in the **Vehicle Testing Centre**, set as default and for printing a test page.

Example Screen Shot 19

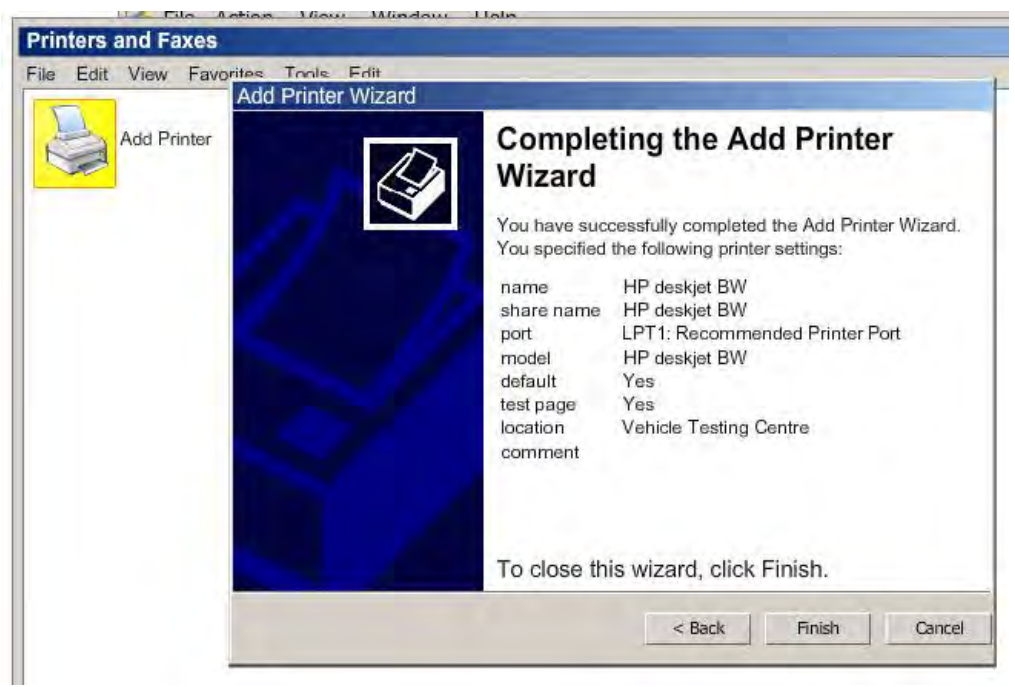

*END – THE IMPLEMENTATION*

\_\_\_\_\_\_\_\_\_\_\_\_\_\_\_\_\_\_\_\_\_\_\_\_\_\_\_\_\_\_\_\_\_\_\_\_\_\_\_\_\_\_\_\_\_\_\_\_\_\_\_\_\_\_\_\_\_\_\_\_\_\_\_\_\_\_\_\_\_\_\_

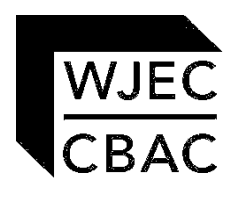

WJEC 245 Western Avenue Cardiff CF5 2YX Tel No 029 2026 5000 Fax 029 2057 5994 E-mail: [exams@wjec.co.uk](mailto:exams@wjec.co.uk) website: [www.wjec.co.uk](http://www.wjec.co.uk/exams.html)